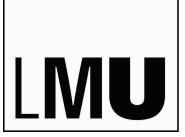

LUDWIG-MAXIMILIANS-UNIVERSITÄT MÜNCHEN

**Deutsch-Polnisches Promotionskolleg** "Polen und Deutschland im modernen Europa"

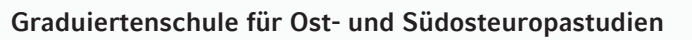

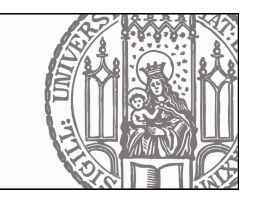

## **Vortrag**

## Prof. Dr. Dariusz Stola

## The Social Process and Political Conditions of Emigration from Poland to Germany, 1949 - 1989

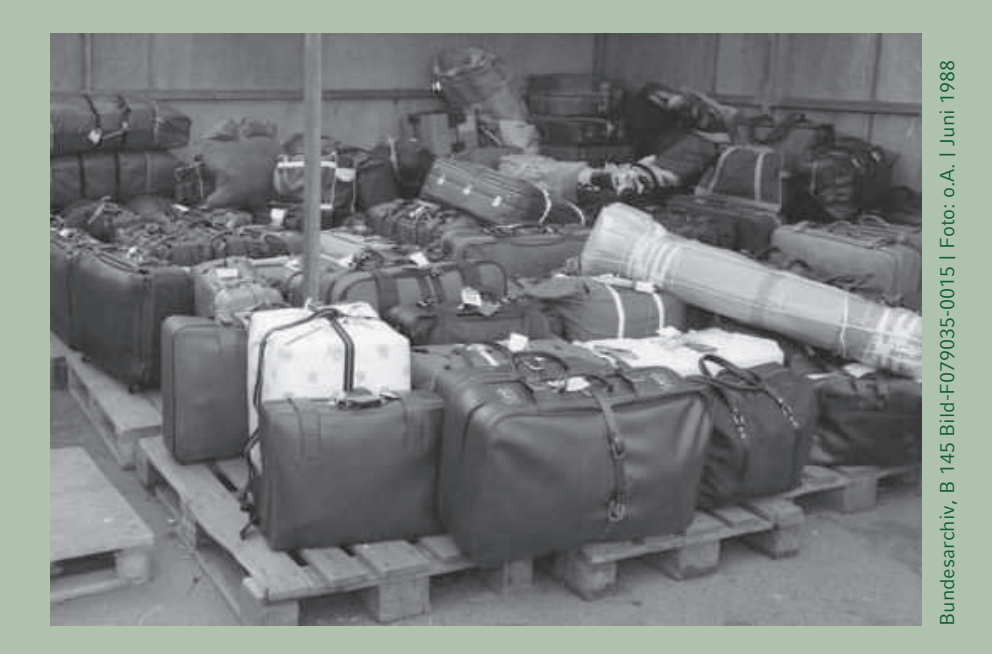

## Dienstag, 5. Februar 2013  $18.00 - 20.00$  c.t. **Geschwister-Scholl-Platz 1, Raum E 006**

Im Anschluss an den Vortrag laden wir im Historicum zu einem Imbiss ein.

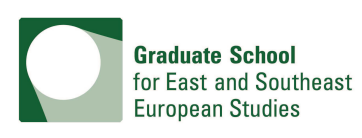

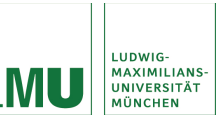

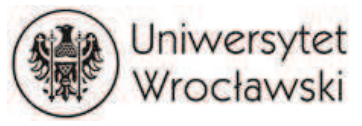

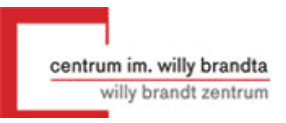